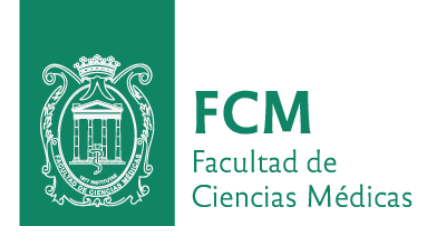

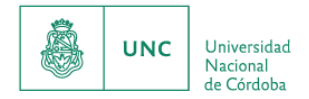

# Impuesto a los sellos

# Instructivo para el pago del Impuesto a los Sellos

## **Vigente a partir del mes de Enero de 2020**

Con este impuesto están gravados todos los actos, contratos u operaciones de carácter oneroso que se realicen en el territorio de la Provincia o fuera de la misma cuando deben cumplir efecto en ella, según lo dispuesto en la Ley Impositiva Anual (LIA).

Los contratos están gravados por el impuesto a los sellos, el cual será pagado 50 % por cada una de las partes intervinientes (Facultad de Ciencias Médicas UNC y el beneficiario).

La Universidad está exenta en la parte que le corresponde, por lo que solo debe pagar el beneficiario el 50% que le toca a una tasa del 6‰ (\$6 cada \$1000).

**Para proceder al pago de la/s factura/s que deriven de dicho contrato, es necesario que la persona interesada acerque o envíe por mail al Área Económica Financiera, el comprobante del impuesto pagado.**

**Para proceder a la liquidación del impuesto, deberá poseer clave fiscal o clave de Ciudadano Digital, o iniciar sesión de manera anónima.**

Luego deberá:

1) Ingresar a la página **<https://www.rentascordoba.gob.ar/inicio/>**

2) Ir a "Pagar y ver deuda"

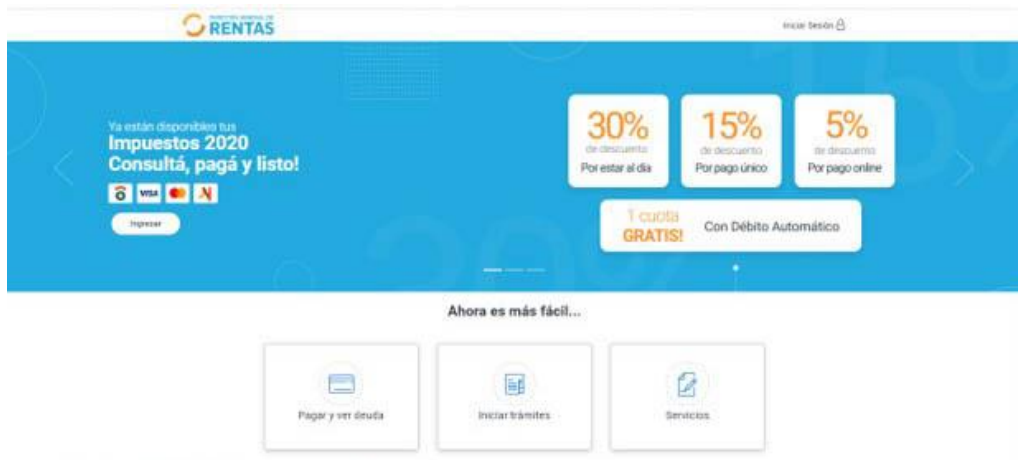

3) Ir a la pestaña "Sellos" (segundo enlace de izquierda a derecha en los íconos de abajo)

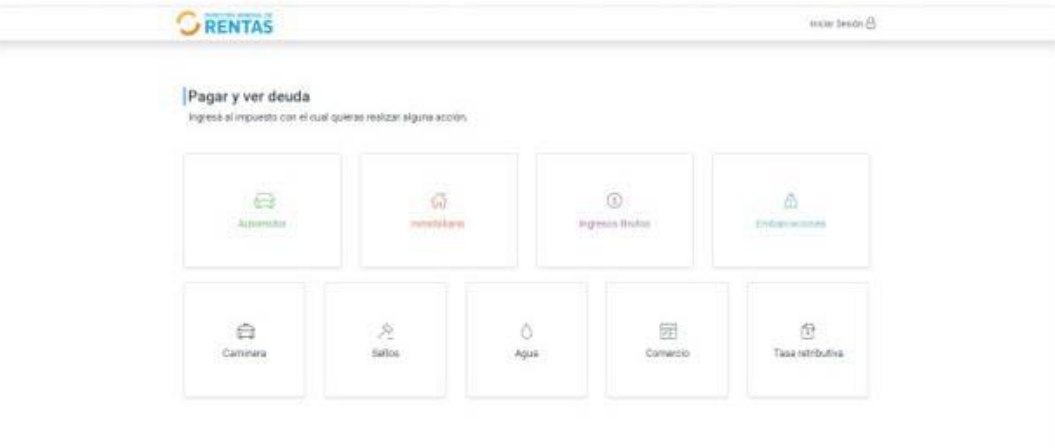

#### **PASO 1**:

- Lugar de Otorgamiento: Córdoba

- Lugar de cumplimiento de sus efectos: Córdoba

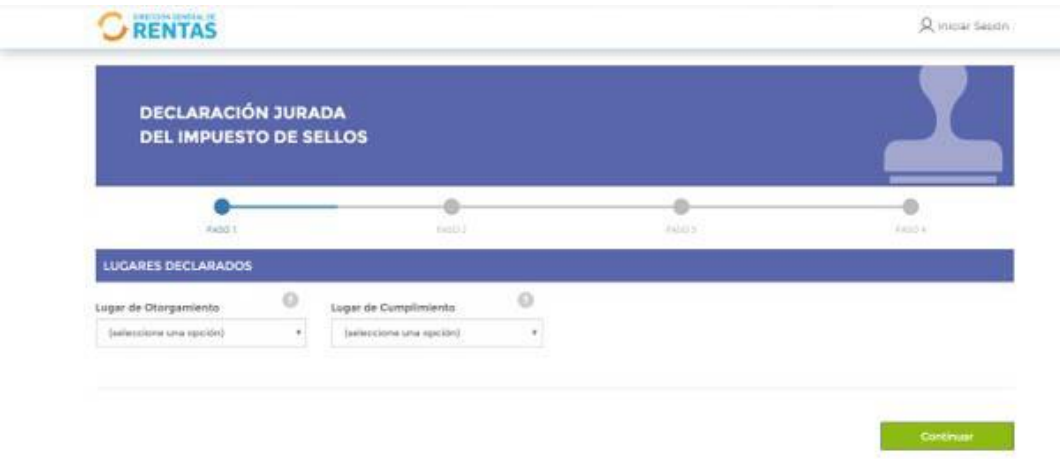

#### **PASO 2**:

- Partes intervinientes:

Completar CUIT de la Universidad: 30546670623

Poner "buscar" y el sistema trae la denominación solo.

Rol: seleccionar "Locador de Obra y/o servicio, muebles/ inmuebles" y colocar "Cargar Datos"

Luego completar con CUIT y rol del beneficiario: "Locatario de Obra y/o servicio, mueble/ inmueble" y colocar "Cargar Datos". Quedan las dos partes intervinientes cargadas en la parte de abajo, de la siguiente manera:

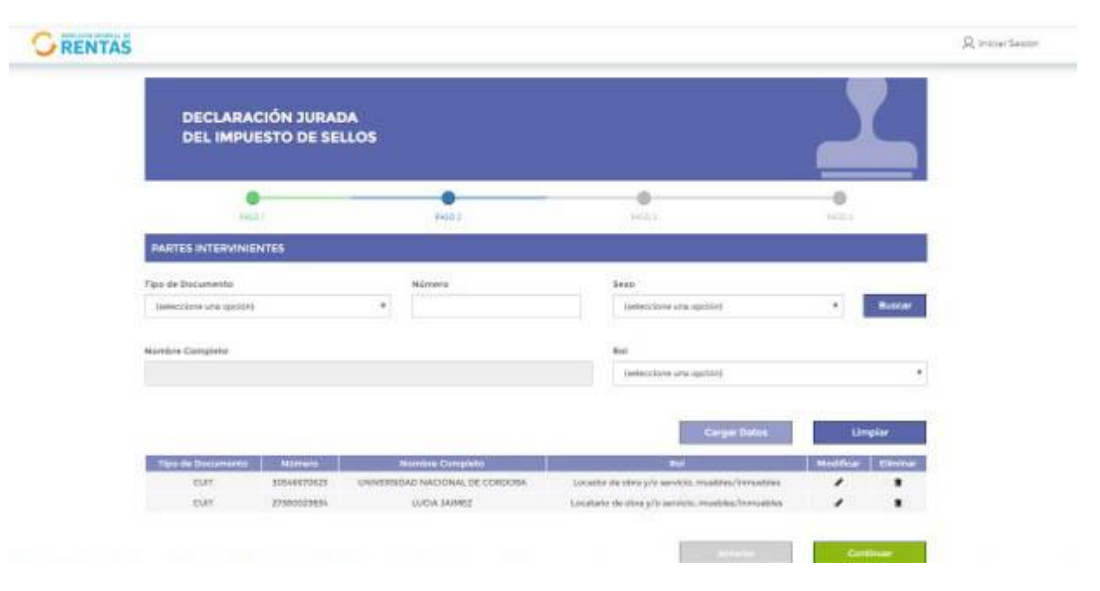

#### **PASO 3**:

- Fecha del Acto: Fecha de inicio del contrato.

Tener en cuenta que el impuesto deberá abonarse dentro de los primeros 15 días siguientes al acto administrativo (Art. 260° del Código Tributario Provincial 2020). Si transcurrido ese plazo, no se realizó el pago correspondiente, se generarán intereses y la alícuota se incrementará de la siguiente manera, en función de la fecha de pago del impuesto:

- 1- Hasta 3 meses de retardo: 20%
- 2- Más de 3 meses y hasta 6 meses de retardo: 30%
- 3- Más de 6 meses y hasta 9 meses de retardo: 40%
- 4- Más de 9 meses y hasta 12 meses de retardo: 50%
- 5- Más de 12 meses de retardo: 70%

Las alícuotas anteriormente mencionadas se encuentran descriptas en el Art. 47° de la Ley Impositiva anual 2020.

- Acto: 1320

- Porcentaje de exención: 50
- Base Imponible: Colocar el monto total del contrato
- Calcular
- Continuar

## **PASO 4**:

En la pantalla de pagos:

- Aquí podrá seleccionar entre tres distintas formas de cancelación del pago: Con tarjeta de crédito, de débito o generar un cupón de pagos para cancelarlo en las distintas oficinas de recaudación (RapiPago, Pago Fácil, Bancos, etc.).

# **Finalizado este trámite, acercar al Área Económica Financiera el cupón pagado o enviarlo**

**a [direccion\\_compras@fcm.unc.edu.ar,](mailto:aef.fce@gmail.com) en el caso de que haya optado abonarlo con tarjeta a través de la misma página.**